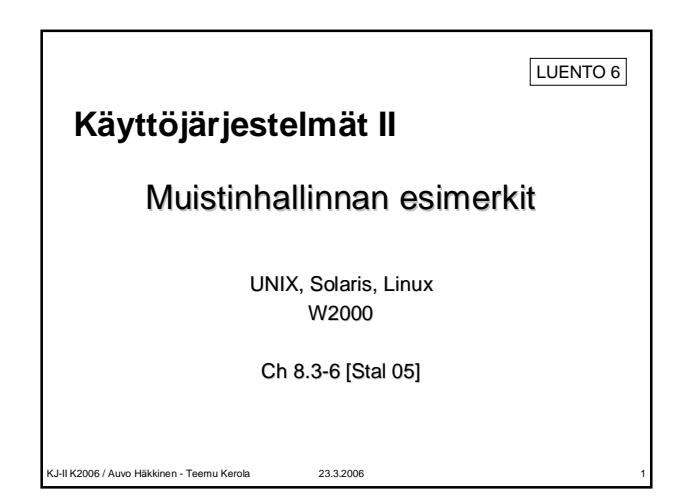

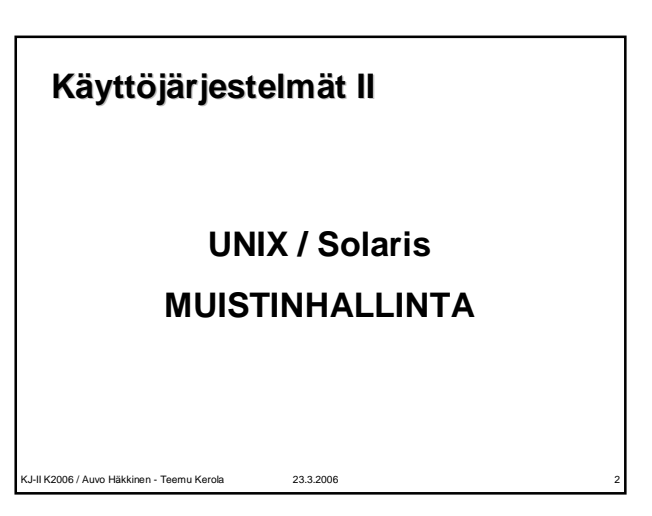

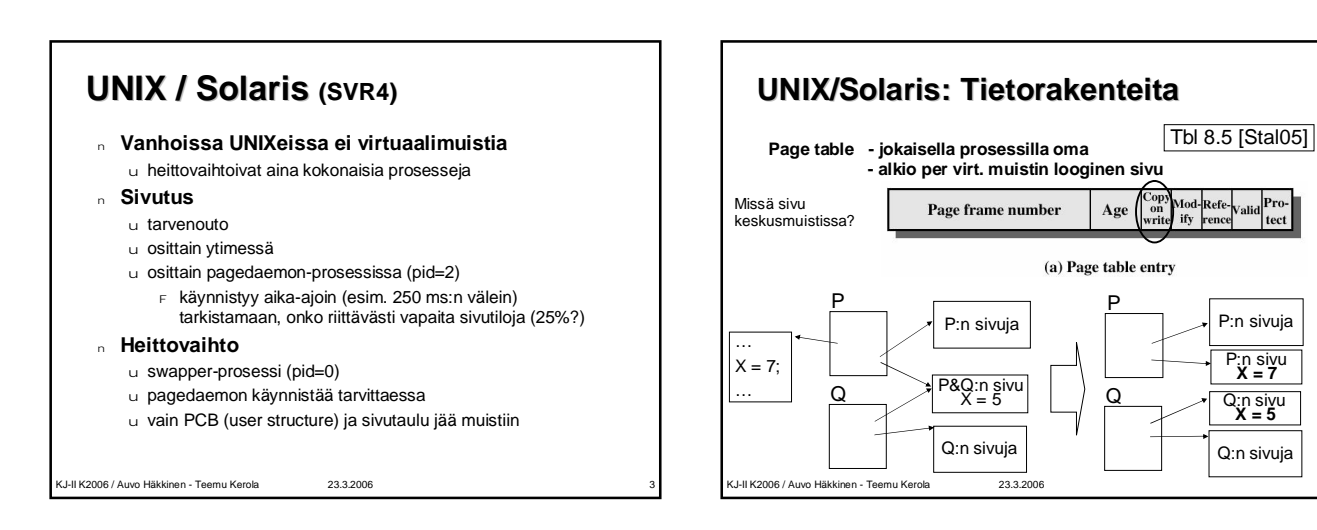

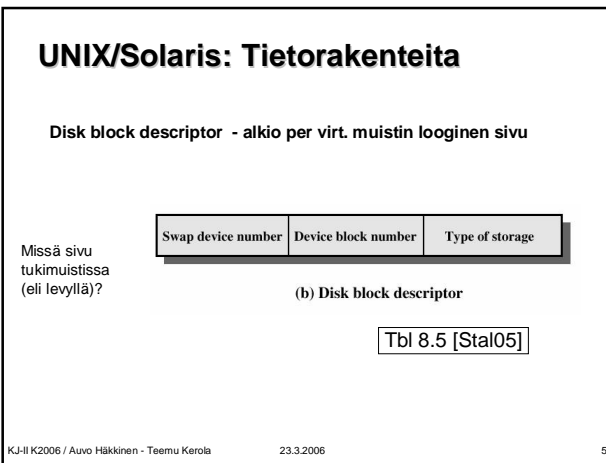

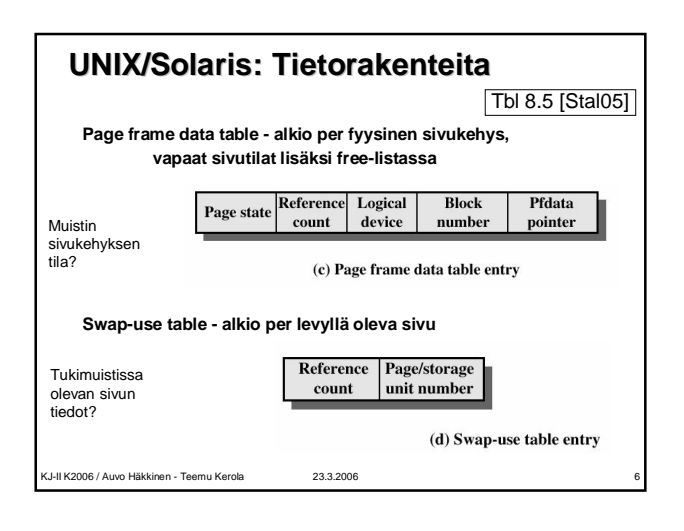

P:n sivuja

P:n sivu **X = 7**

Q:n sivuja

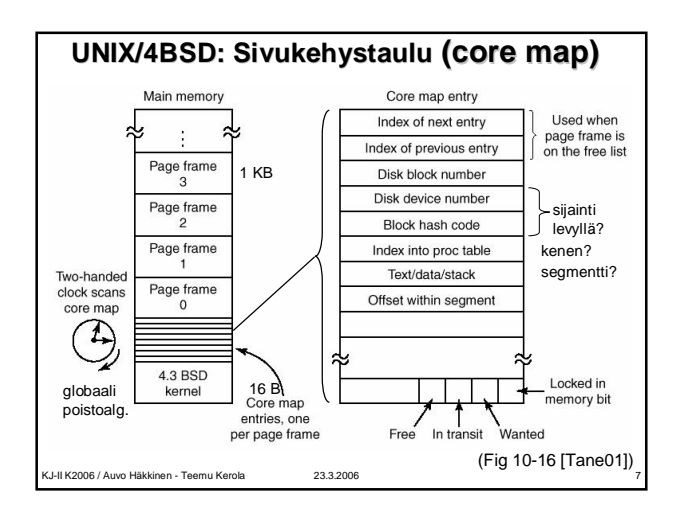

### **UNIX SVR4: Korvausalgoritmi**

- <sup>n</sup> **Kaksiviisarinen globaali Clock poistoalgoritmi**
	- u tutki sivukehystaulua

KJ-II K2006 / Auvo Häkkinen - Teemu Kerola 23.3.2006 8

- u prosessille annettujen sivukehysten (sivutilojen) lkm vaihtelee
- u etummainen viisari asettaa *Reference count* = 0
- u perässä tuleva viisari siirtää vapautettavaksi ne,
- joiden *Reference count* == 0 (edelleen?)

**Kaksiviisarinen Clock** End of **Fronthand:** page lis **set Reference = 0 Backhand: if (Reference == 0) page out Idea: jos ei viittausta viime aikoina (eli viisarien pyyhkimisaikavälillä), niin kehyksessä oleva sivu ei kuulu käyttöjoukkoon Miten nopeasti (frame/sec) viisarit liikkuvat? Montako kehystä on viisareiden väli?** (Fig 8.23 [Stal05]) KJ-II K2006 / Auvo Häkkinen - Teemu Kerola 23.3.2006 9

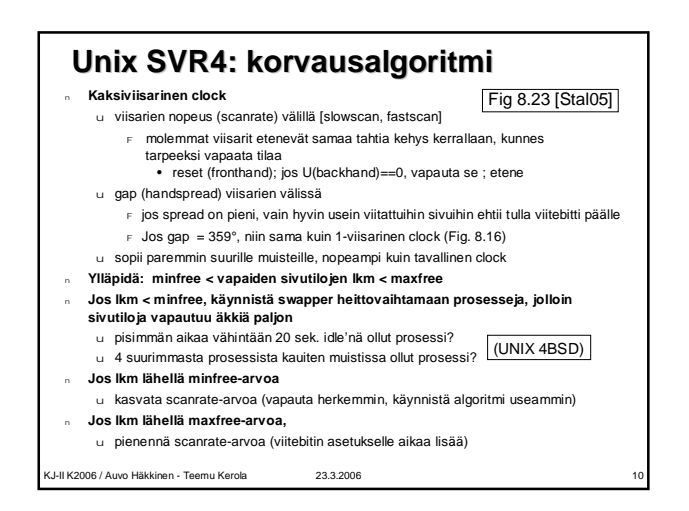

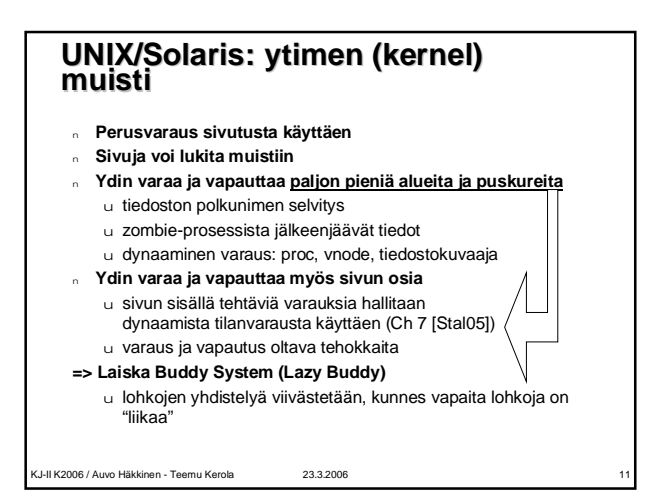

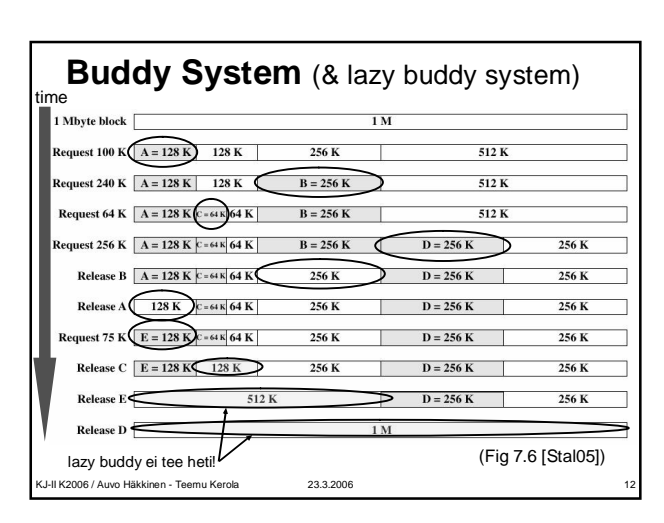

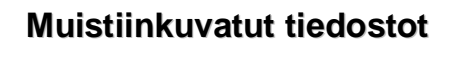

- <sup>n</sup> **Memory-mapped files**
- <sup>n</sup> **Tiedostovälimuisti on muistissa**
- <sup>n</sup> **Mapataan virtuaalimuistialue tiedostovälimuistin päälle**
- <sup>n</sup> **Tiedoston luku/kirjoitus muistin luku/kirjoitusoperaatioilla**
	- u nopea!
- <sup>n</sup> **Monta prosessia voi mapata helposti saman alueen** u yhteiskäyttöiset tiedostot (koodi ja/tai data)
	- u ks. kuva seuraavalla sivulla

KJ-II K2006 / Auvo Häkkinen - Teemu Kerola 23.3.2006 13

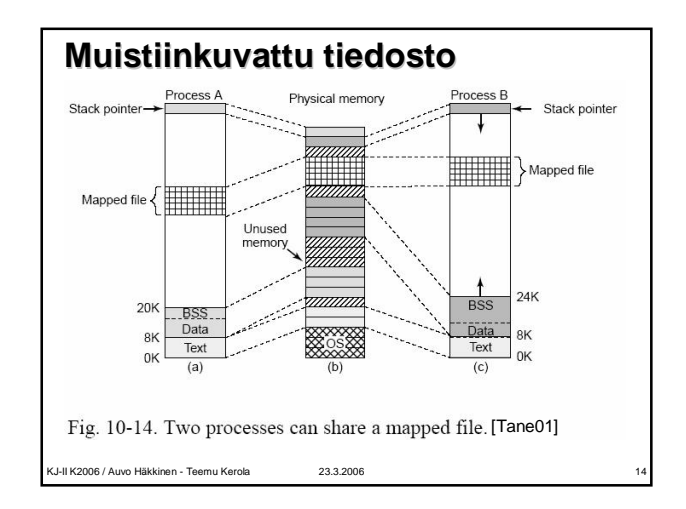

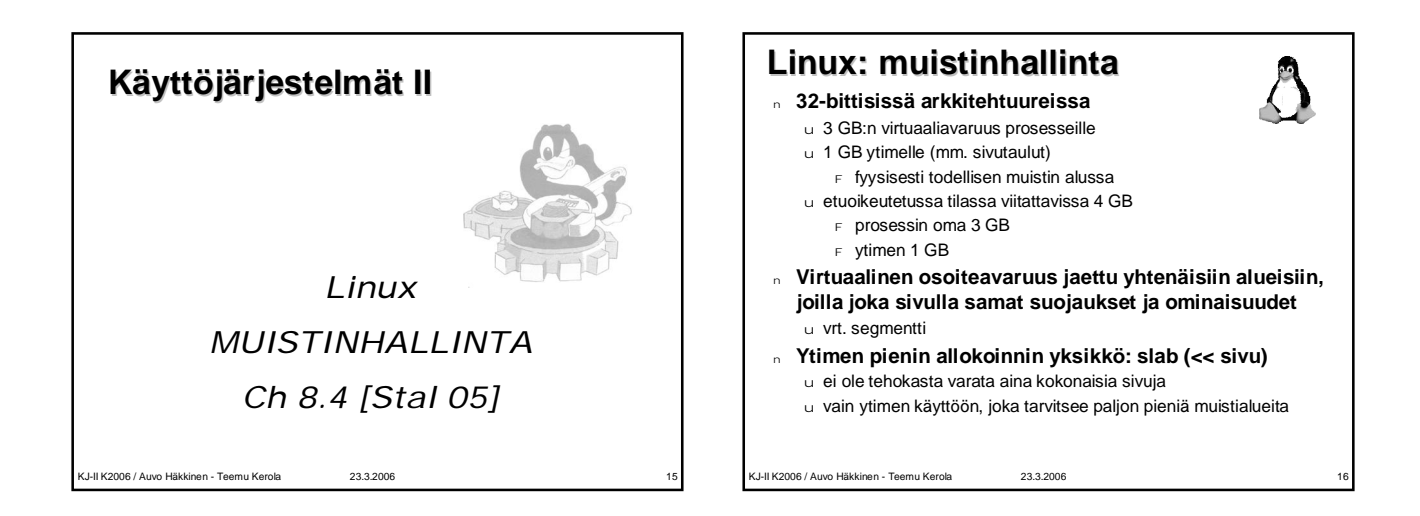

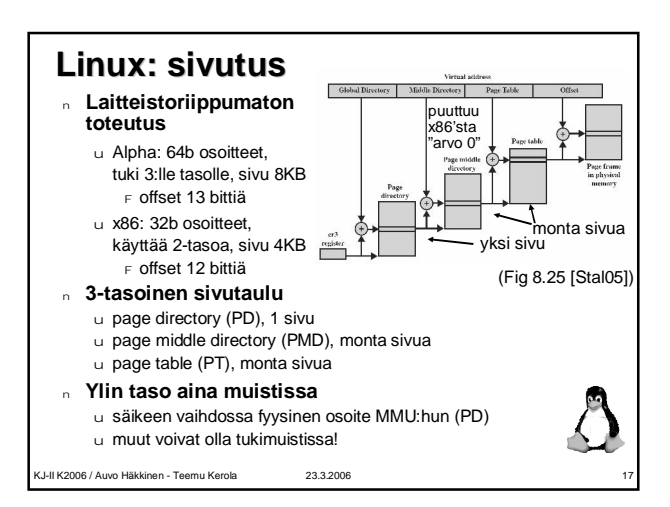

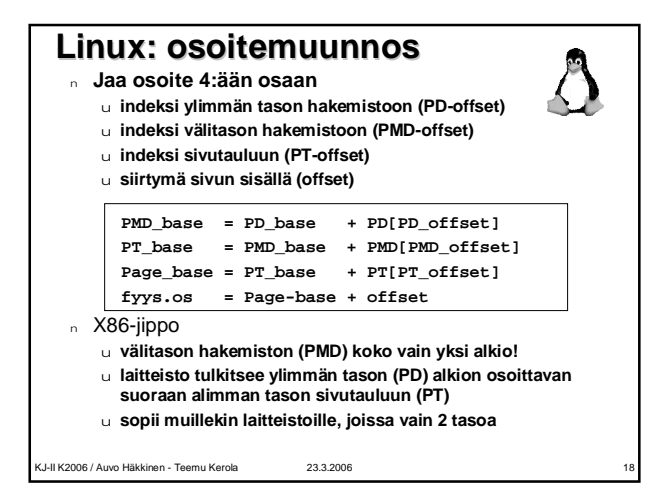

### **Linux: varausalgoritmi**

- <sup>n</sup> **Varaa yhtenäinen lohko (area, region) peräkkäisille sivuille**
	- u tehostaa levyltä noutoa ja takaisin kirjoitusta
	- u optimoi siis levyn käyttöaikaa (tilan kustannuksella)

#### <sup>n</sup> **Buddy System: 1, 2, 4, 8, 16 tai 32 sivutilaa**

- u toteutus: taulukko, jossa osoittimet koon mukaisiin vapaiden listoihin
- u paljon sisäistä pirstoutumista

KJ-II K2006 / Auvo Häkkinen - Teemu Kerola 23.3.2006 19

<sup>F</sup> tarvitset 18 sivua, mutta varaat 32 sivua!

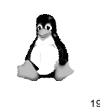

### **Linux: noutoalgoritmi**

#### <sup>n</sup> **Tarvenouto**

- u ei ennaltanoutoa, ei käyttöjoukon algoritmeja
- <sup>n</sup> **Toisaalta, lohkon usea sivu voidaan ehkä hakea kerralla (buddy system)**
	- u ennakova nouto?

KJ-II K2006 / Auvo Häkkinen - Teemu Kerola 23.3.2006 20

- <sup>F</sup> ei viitepaikallisuuden vaan levypaikallisuuden
- mukaan (alueellinen paikallisuus)
- <sup>F</sup> toivon mukaan lähellä toisiaan

## **Linux: korvausalgoritmi**

- <sup>n</sup> **Globaali Clock M-bitillä + eräänlainen LRU** u prosessilla dynaaminen varattujen sivutilojen lkm
- n **8 bitin ikälaskuri (age)** vrt. U-bitti
	- u MMU kasvattaa, kun sivuun viitataan
	- u taustaprosessi (kswapd) tutkii sekunnin välein
		- <sup>F</sup> vähentää 1 ikälaskurista jokaisella tutkintakerralla <sup>F</sup> jos vapaana liian vähän, vapauttaa sivutiloja
- <sup>n</sup> **Mitä suurempi ikälaskuri, sitä tiuhempaan sivuun viitattu**
- <sup>n</sup> **Jos ikälaskuri = 0, sivuun ei ole viitattu**
- <sup>n</sup> **Korvaa se, jonka laskuri pienin**
- <sup>n</sup> **Käyttää sivujen puskurointia** (pagebuffer)

KJ-II K2006 / Auvo Häkkinen - Teemu Kerola 23.3.2006 21

### KJ-II K2006 / Auvo Häkkinen - Teemu Kerola 23.3.2006 22 **Linux memory manager** 260 *\* For choosing which pages to swap out, inode pages carry a* 261 *\* PG\_referenced bit, which is set any time the system accesses* 262 *\* that page through the (mapping,index) hash table. This referenced* 263 *\* bit, together with the referenced bit in the page tables, is used* 264 *\* to manipulate page->age and move the page across the active,* 265 *\* inactive\_dirty and inactive\_clean lists.* 266 *\** 267 *\* Note that the referenced bit, the page->lru list\_head and the* 268 *\* active, inactive\_dirty and inactive\_clean lists are protected by* 269 *\* the pagemap\_lru\_lock, and \*NOT\* by the usual PG\_locked bit!* (include/linux/mm.h) click!

### **Linux daemon** *kswapd*

[Stal 05]

- <sup>n</sup> **Suorittaa kerran sekunnissa. Jos tarvitaan lisää vapaita sivukehyksiä, niin käy kaikki käytössä olevat sivut läpi, max 6 kierrosta, kunnes tarpeeksi vapaita**
	- u etsi käyttämättömiä sivuja modifioidulla clock'illa sivupuskurista (page buffer) ja tiedostovälimuistista
	- u etsi yhteiskäytössä olevia käyttämättömiä sivuja
	- u etsi tavallisista käytössä olevista sivuista
		- <sup>F</sup> käy sivut läpi 1 prosessi kerrallaan
		- <sup>F</sup> poista käyttämättömät puhtaat heti
		- <sup>F</sup> pistä käyttämättömät likaiset levyjonoon
		- <sup>F</sup> pistä käytössä olevat likaiset sivupuskuriin

KJ-II K2006 / Auvo Häkkinen - Teemu Kerola 23.3.2006 23

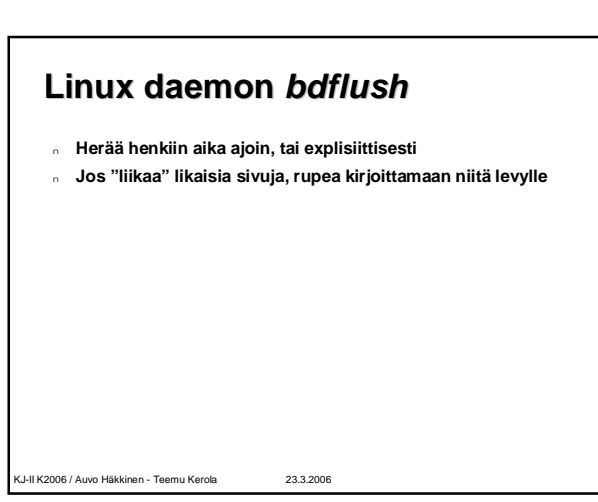

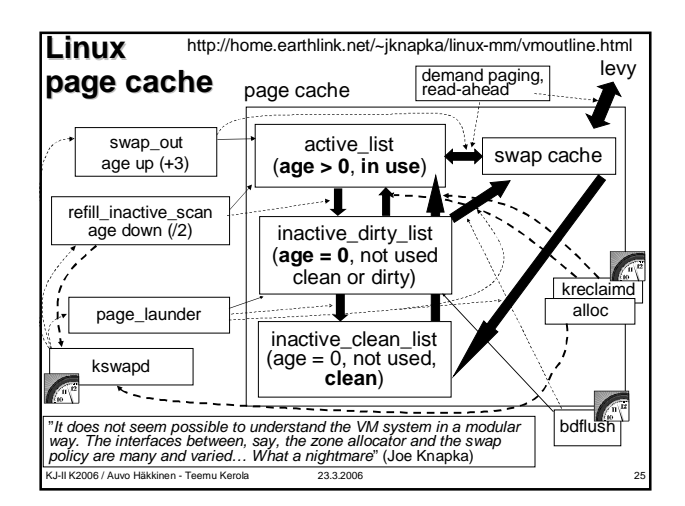

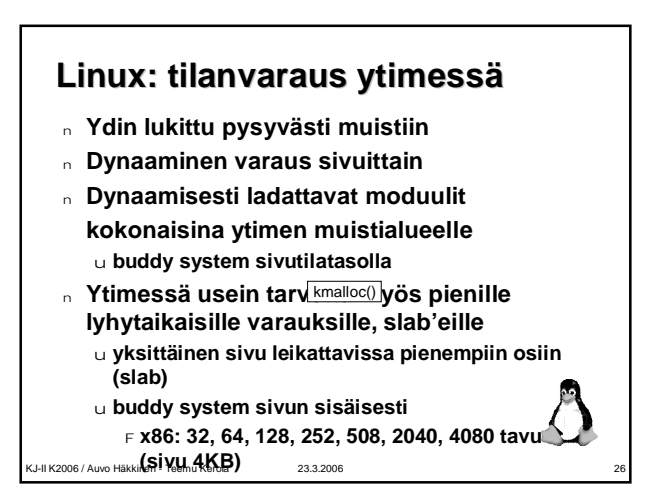

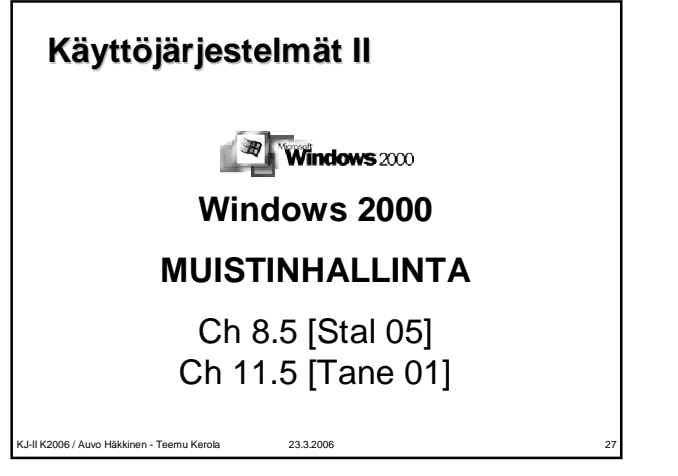

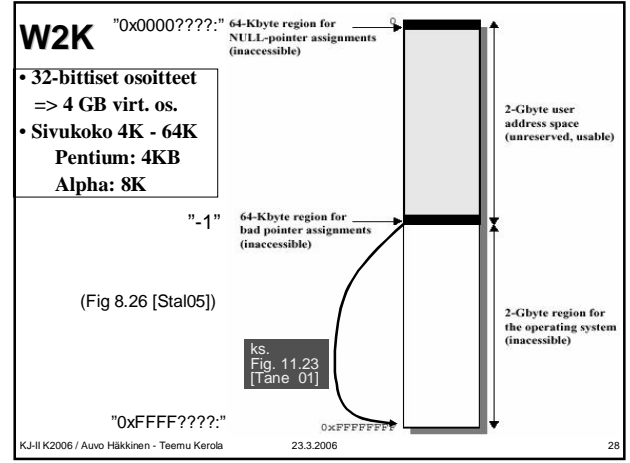

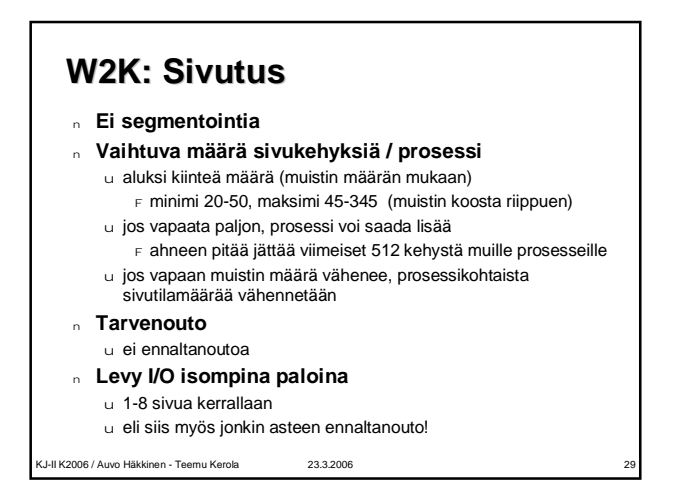

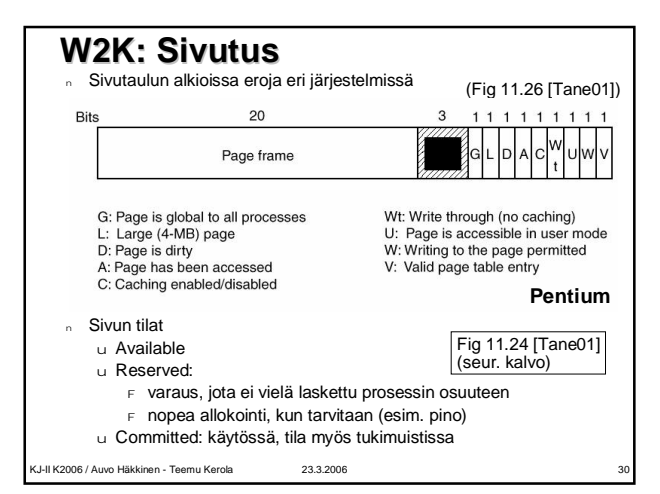

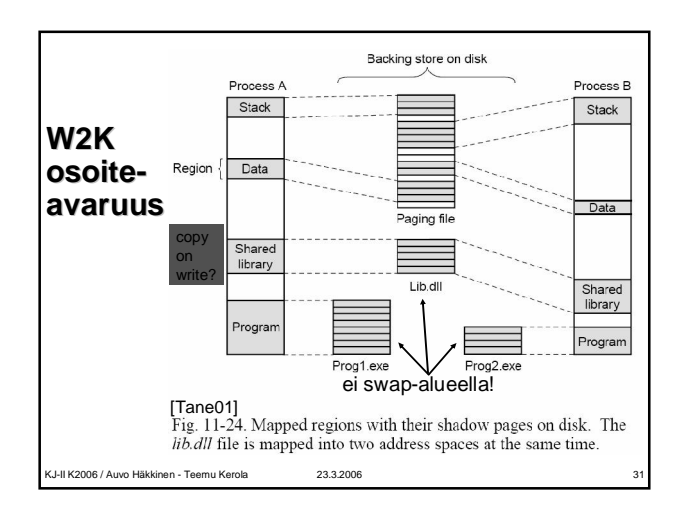

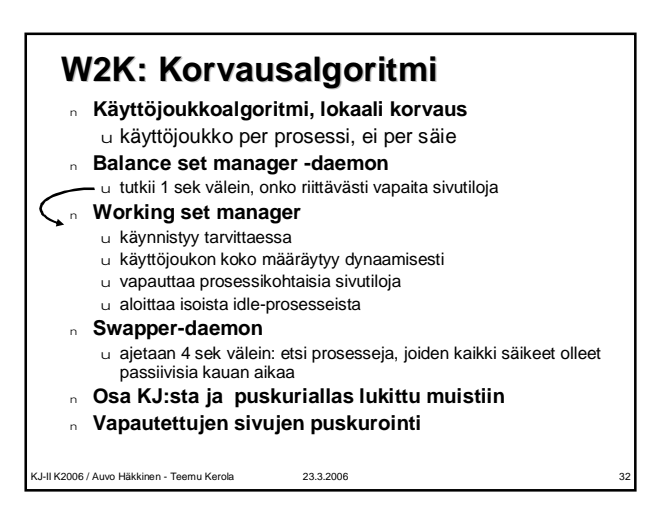

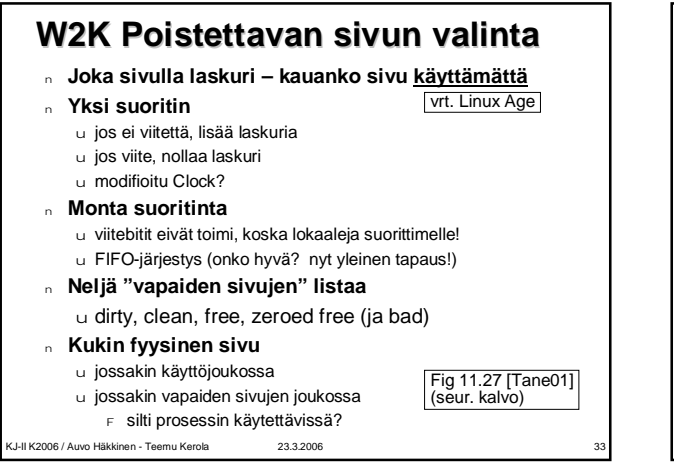

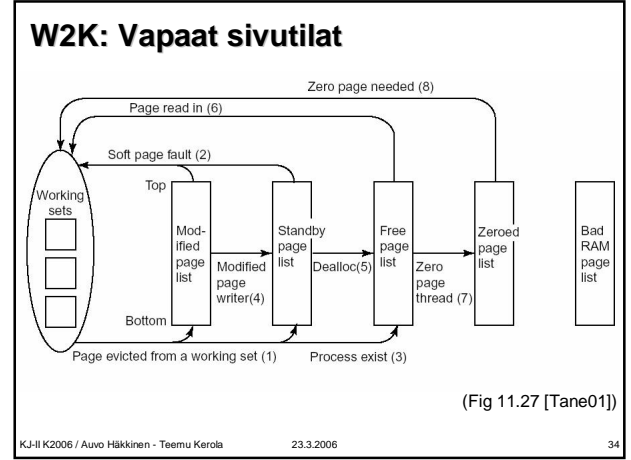

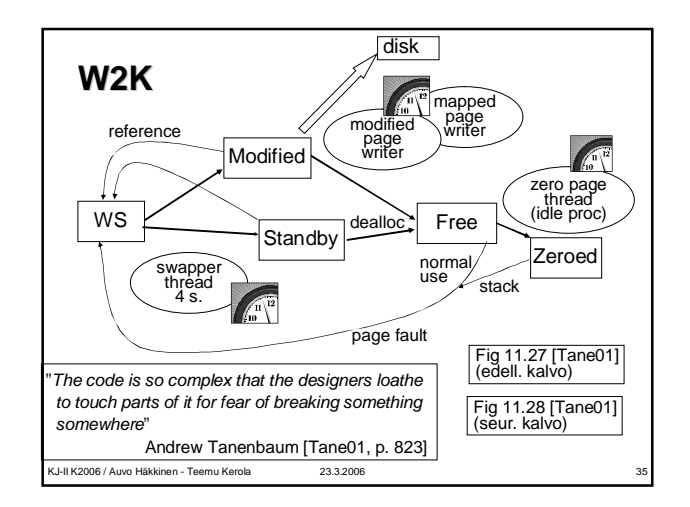

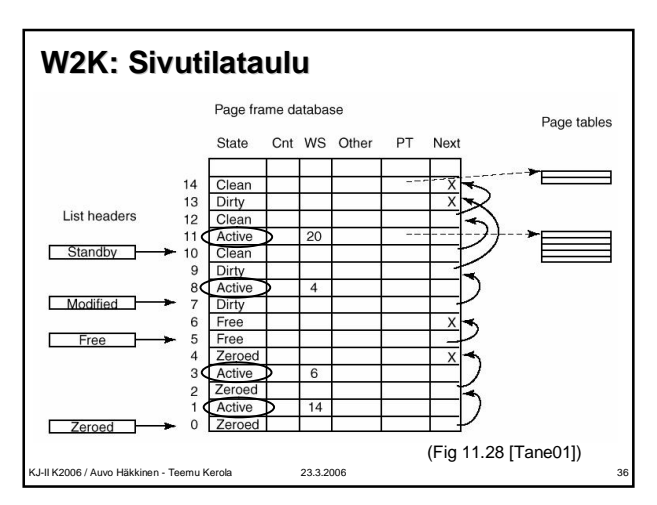

# **Kertauskysymyksiä**

- <sup>n</sup> **Mitä eroa on sivutaululla ja sivutilataululla?**
- <sup>n</sup> **Miksi paikallisuuden käsite on keskeinen muistinhallinnassa?**
- <sup>n</sup> **Mitä tarkoitetaan käyttöjoukolla?**
- <sup>n</sup> **Mitä tarkoitetaan käyttöjoukon ikkunakoolla?**
- <sup>n</sup> **Mitkä kaksi noutopolitiikkaa?**
- <sup>n</sup> **Mitä hyötyä sivupuskuroinnista?**
- <sup>n</sup> **Miten globaali ja lokaali korvauspolitiikka eroavat toisistaan?**
- <sup>n</sup> **Miten globaali Clock-algoritmi toimii?**
- <sup>n</sup> **Suurimmat erot Linuxin ja W2K:n muistinhallinnalla?**

KJ-II K2006 / Auvo Häkkinen - Teemu Kerola 23.3.2006 37